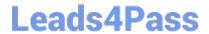

# NS0-527<sup>Q&As</sup>

NetApp Certified Implementation Engineer - Data Protect

# Pass NetApp NS0-527 Exam with 100% Guarantee

Free Download Real Questions & Answers PDF and VCE file from:

https://www.leads4pass.com/ns0-527.html

100% Passing Guarantee 100% Money Back Assurance

Following Questions and Answers are all new published by NetApp
Official Exam Center

- Instant Download After Purchase
- 100% Money Back Guarantee
- 365 Days Free Update
- 800,000+ Satisfied Customers

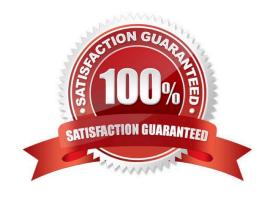

### https://www.leads4pass.com/ns0-527.html

2024 Latest leads4pass NS0-527 PDF and VCE dumps Download

#### **QUESTION 1**

Your customer is running an older cluster that uses Data ONTAP 8.1 Cluster-Mode. They would like to create a SnapMirror relationship with their new ONTAP 9.5 cluster.

In this scenario, what must the customer do tocreate the SnapMirror relationship?

- A. The customer can create a DP type SnapMirror relationship without needing to perform an upgrade.
- B. The customer must first upgrade the Data ONTAP 8.1 Cluster-Mode storage array to at least ONTAP 9.1 and then createthe XDP SnapMirror relationship.
- C. The customer must first upgrade the Data ONTAP 8.1 Cluster-Mode storage array to at least ONTAP 8.3 and then create the XDP SnapMirror relationship.
- D. The customer can create a XDP type SnapMirror relationship withoutneeding to perform an upgrade.

Correct Answer: C

#### **QUESTION 2**

You are monitoring data protection relationships of type XDR using OnCommand System Manager running ONTAP 9.5. In the GUI, you click Protection -> Volume Relationships. In this scenario, which status in the Relationship State field must be displayed to ensure that the relationships are working as expected?

- A. SnapMirrored
- B. Uninitialized
- C. InSync
- D. Quiesced

Correct Answer: C

#### **QUESTION 3**

Which two types of volumes support NDMP backup? (Choose two.)

- A. FlexCache
- B. Flash Pool
- C. FlexVol
- D. FlexGroup

Correct Answer: CD

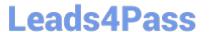

#### **QUESTION 4**

Click the Exhibit button.

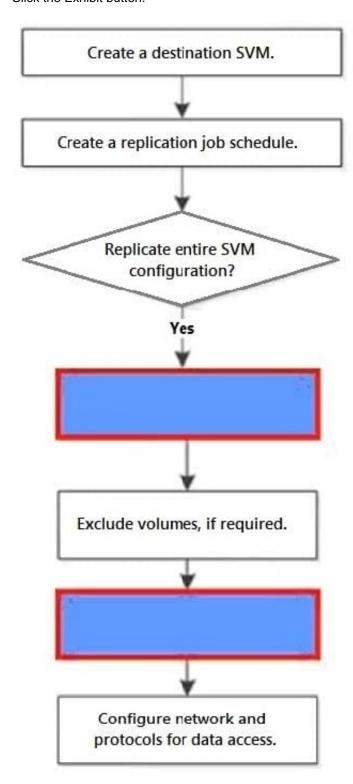

You must set up SVM replication for the first time using CLI. This replication will be used for DR purposes. The SVM configuration does not need to be replicated at this time. In this configuration, you will be reusing a default policy. Referring to the exhibit, what are two missing steps from the SVM replication workflow? (Choose two.)

A. Exclude specific LIFs and protocols from the replication policy.

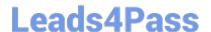

## https://www.leads4pass.com/ns0-527.html

2024 Latest leads4pass NS0-527 PDF and VCE dumps Download

- B. Create a relationship with the id-preserve option set to false.
- C. Initialize the newly created SnapMirror relationship.
- D. Initialize the relationship with the id-preserve optionset to true.

Correct Answer: BD

#### **QUESTION 5**

A customer wants to enforce prompt tiering when the cooling threshold has been reached. They want to do this even though the data may have been deleted or the data continues to exist in the primary file system.

In this scenario, which tiering policyshould be used?

- A. Auto
- B. Snapshot-only
- C. Backup
- D. None

Correct Answer: A

Latest NS0-527 Dumps

NS0-527 Exam Questions

NS0-527 Braindumps